## **Roxio User Guide**

Eventually, you will extremely discover a other experience and realization by spending more cash. yet when? do you endure that you require to get those every needs subsequently having significantly cash? Why dont you try to acquire something basic in the beginning? Thats something that will guide you to understand even more roughly the globe, experience, some places, like history, amusement, and a lot more?

It is your utterly own epoch to play in reviewing habit. in the middle of guides you could enjoy now is **Roxio User Guide** below.

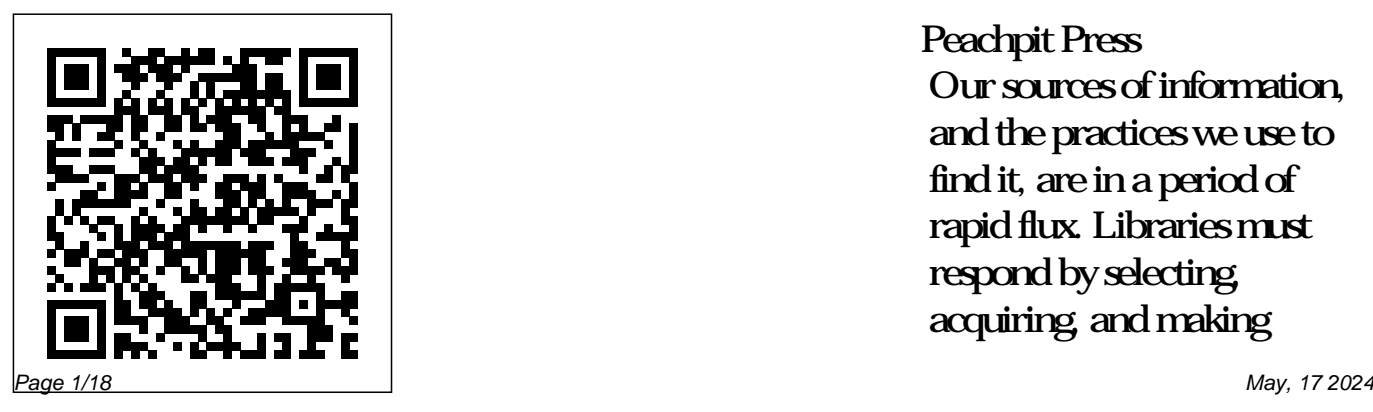

Peachpit Press Our sources of information, and the practices we use to find it, are in a period of rapid flux. Libraries must respond by selecting, acquiring, and making

accessible a host of new information resources, developing innovative services, and building different types of spaces to support changing user behaviors and patterns of learning. A Field Guide to the Information Commons describes an emerging library concept of the information service model that embodies commons in libraries. This all three spheres of response: book includes a variety of new information resources, collaborative service programs, and redesigned staff and user spaces. Technology has enabled new the country and around the forms of information-seeking world.

behavior and scholarship, causing a renovation of libraries that revisits the idea of the "commons"—a public place that is free to be used by everyone. A Field Guide to the Information Commons describes the emergence, growth, and adoption of the contributed articles, and descriptive, structured entries  $for$  various information commons in libraries across

A Beginner's Guide to Digital Video "O'Reilly Media, Inc." One of the most important technologies a photographer can master is shooting and working with raw images. However, figuring out the best way to work with raw files can be confusing and overwhelming. What's the advantage to working in raw? How do you manage, organize, and store raw files? What's the best way to process your files to meet your photographic needs? How do Photoshop, Lightroom and Adobe Camera Raw work together? Is it possible to keep your photos in the raw format and still enhance them extensively? Philip Andrews answers these questions and more in his all-new essential raw

workflow guide. Whether you are a better, faster, and more efficient raw exams, but also what you beginner just starting to explore the workflow in no time.

intricacies of shooting raw, or a seasoned pro looking for a better workflow, this book provides all of the information you need to know to create stunning images from your raw files. As well as covering the most popular raw software packages comprehensive guide to such as Adobe Camera Raw and Lightroom, it provides general information that you will find useful no matter which software you prefer. Clear, precise step-by-step instructions will help you get from start to finish with essential tips and tricks along the way. Packed with inspirational images and clearly marked screenshots pointing out the exact information you need, you'll be on your way to creating a

*User's Guide* Taylor & Francis CompTIA A+ 220-901 and 220-902 Cert Guide, Academic Editionis a the new A+ exams from CompTIA from one of the leading A+ Certification authors. With over 15 years of experience in developing CompTIA A+ Certification content and 30 years of experience in the computer field, Mark

need to know to apply your knowledge in the real world. This book is rich with learning and exam preparation features: Hands-on lab exercises Real-world test preparation advice This is the eBook edition of the CCDA 200-310 Official Cert Guide. This eBook does not include the practice exam that comes with the print edition. CompTIA A+ 220-901 and 220-902 Cert Guide, Academic Editionis a comprehensive guide to

teaches you not just what

you need to pass the

the new A+ exams from CompTIA from one of the the eBook edition of the leading A+ Certification authors. With over 15 years of experience in developing CompTIA A+ Certification content and 30 years of experience in the computer field, Mark teaches you not just what starting with the you need to pass the exams, but also what you need to know to apply your knowledge in the real world. This book is rich with learning and exam preparation features: Hands-on lab exercises Real-world test skills. Loaded with

preparation advice This is informative illustrations, CCDA 200-310 Official Cert Guide. This eBook does not include the practice exam that comes with the print edition. Each chapter takes a ground-up approach essentials and gradually building to larger, more complex concepts. Regardless of your level of experience, from beginner to expert, this book helps you improve your knowledge and

photos and screen captures that help readers follow along, the book also includes access to bonus content including a handy objectives index that maps each test objective to the section of the book in which that objective is covered. This invaluable tool will help readers be certain that they are ready for test day! The Academic Edition is ideal for the classroom and self-study that helps you master all the topics on the new A+

901 and 902 exams, including Motherboards, processors, RAM, and BIOS Power supplies and system cooling I/O, input ports, and devices Video displays and video cards Customized PCs Laptops, mobile and wearable devices Printers Storage devices including SSDs Installing, using, and troubleshooting Windows, Linux, and OS X Virtualization Networking Security Operational procedures and communications methods *Maximum PC* AVA Books (UK)

Ltd.

Toast is Roxio's software that helps you make CDs or DVDs, and now Blu-ray discs on the MAC.

**A Field Guide to the Information Commons** Pearson IT Certification Learn, prepare, and practice for CompTIA A+ 220-801 and 220-802 exam success with this CompTIA Authorized Cert Guide, Deluxe Edition from Pearson IT Certification, a

leader in IT Certification learning and a CompTIA Authorized Platinum Partner. This is the eBook version of the print title. Note that the eBook does not provide access to the practice test software that accompanies the print book. Access to the A+ how-to hardware videos, beep codes, memory tables, and a

glossary is available through product registration at Pearson IT Certification; or see instructions in Offer: Buy CompTIA the back pages of your eBook. Master CompTIA A+ 220-801 and 220-802 exam topics Assess your a 10% off discount knowledge with chapter-ending quizzes Review key preparation tasks 4-color interior

concepts with exam-To receive your 10% study guide. Bestand additional Deluxe Edition bonus features More egister When how-to hardware A+ 220-801 and 220-802 Authorized Cert Guide, Deluxe code for the CompTIA A+ 220-801 and 220-802 exams. off discount code: Register your

than one hour of A+ prompted enter ISBN videos Limited Time 9780789749802 Go to Edition and receive 220-801 and 220-802 product at pearsonIT certification.com/r number your Account page and click on "Access Bonus Content" CompTIA A+ Authorized Cert Guide, Deluxe Edition is a bestof-breed full-color selling authors and expert instructors

Mark Soper, Scott Mueller, and David Prowse help you master all the topics you need to know to succeed on your CompTIA 220-801 and 220-802 exams and move into for each exam, and a successful career a Master List of as an IT technician. The Deluxe Edition is ideal for the classroom and self-can be found. study and includes bonus content such as more than 1 hour

of A+ how-to hardware videos, an Exam Objectives Table on the inside front cover for easy navigation by chapter, a full Objectives index Topics, each of which give you the page number where the objective/topic Computer Buyer's Guide and Handbook Scarecrow Press

Demonstrates how to become adjusted to the Macintosh operating system and how to transfer data from a Windows system to a Macintosh, discussing topics such as moving files and Macintosh equivalents to Windows-only programs. Getting Started Guide Que Publishing CompTIA A+ 220-901 and 220-902 Cert Guide, is a comprehensive guide

to the new A+ exams from CompTIA from one features: Hands-on of the leading A+ Certification authors. With over 15 preparation advice years of experience in developing CompTIA edition of the A+ Certification content and 30 years and 220-902 Cert of experience in the Guide. This eBook computer field, Mark does not include the teaches you not just practice exam that what you need to pass comes with the print the exams, but also what you need to know 220-901 and 220-902 to apply your knowledge in the real comprehensive guide world. This book is to the new A+ exams rich with learning from CompTIA from one features: Hands-on and exam preparation lab exercises Realworld test This is the eBook CompTIA A+ 220-901 edition. CompTIA A+ Cert Guide, is a

of the leading A+ Certification authors. With over 15 years of experience in developing CompTIA A+ Certification content and 30 years of experience in the computer field, Mark teaches you not just what you need to pass the exams, but also what you need to know to apply your knowledge in the real world. This book is rich with learning and exam preparation

lab exercises Realworld test preparation advice This is the eBook edition of the CompTIA A+ 220-901 and 220-902 Cert Guide. This eBook practice exam that comes with the print that help readers edition. Each chapter follow along, the takes a ground-up approach - starting with the essentials content including a and gradually building to larger, more complex

concepts. Regardless section of the book cards Customized PCs of your level of experience, from beginner to expert, this book helps you improve your knowledge and skills. ready for test day! Loaded with informative and screen captures book also includes access to bonus handy objectives index that maps each devices Video test objective to the displays and video

in which that

does not include the illustrations, photos the topics on the new objective is covered. This invaluable tool will help readers be certain that they are This study guide helps you master all A+ 901 and 902 exams, including Motherboards, processors, RAM, and BIOS Power supplies and system cooling I/O, input ports, and Laptops, mobile and wearable devices Printers Storage devices including SSDs Installing, using, and troubleshooting Windows, Linux, and OS X Virtualization Networking Security Operational procedures and communications methods

**Roxio Easy Media Creator 8 For Dummies** Que Publishing The Flip Mino and

selling family of affordable and simple-to-use digital camcorders in the U.S. Since its launch in 2007, Flip Video has sold computer for easy over 1.5 million camcorders. The Flip MinoHD is the world's smallest high definition camcorder at just over three oz. The MinoHD records up to 60 minutes of HD video and comes

MinoHD are the best-along with FlipShare

software --this software allows Flip owners to plug the camcorder's signature flip-out USB arm into any drag-and-drop video organizing, editing and sharing on YouTube, MySpace, AOL Video or via email. Loaded with plenty of tips and techniques, the Flip mino Pocket Guide shows readers

how to effectively capture video and organize and edit the footage for optimal playback. All Flip models are covered including Flip Mino, Flip MinoHD, Flip Ultra, and Flip Video. **The Videomaker Guide to Video Production** Peachpit Press "... focuses primarily on Easy CD Creator 5 Platinum from Roxio and Nero Burning ROM 5.5 from Ahead Software"--p. xvi.

"...included chapters on MusicMatch Jukebox and Ulead VideoStudio ..."--p. xvii. A Simple Guide to Fabulous Photography ABC-CLIO The 10th edition of Elementary Differential Equations and Boundary Value Problems, like its predecessors, is written from the viewpoint of the applied

mathematician, whose interest in differential equations may sometimes be quite theoretical, sometimes intensely practical, and often somewhere in between. The authors have sought to combine a sound and accurate exposition of the elementary theory of differential equations with considerable

material on methods applications. In of solution, analysis, and approximation that explanations, the have proved useful 10th edition in a wide variety of applications. While the general structure of the book remains unchanged, some notable changes have been made to improve the clarity students of and readability of basic material about differential engineering, who equations and their typically take a

addition to expanded includes new problems, updated figures and examples to help motivate students. The book is written Cengage Learning primarily for undergraduate mathematics, science, or

course on differential equations during their first or second year of study. WileyPLUS sold separately from text. The Complete Raw Workflow Guide PCMag.com is a leading authority on technology, delivering Labsbased, independent reviews of the latest products and services. Our expert Now you can burn and industry analysis and practical solutions help you make better buying decisions and get more from technology.

**Critical Decisions Made Simple** Pearson IT Certification The best all-around guide for diagnosing, maintaining and protecting your PC. **Maximum PC** Fultus Corporation

share anything on CD - Your step-by-step your music just the way guide to digital media you like it, your photos, your videos even backup your critical data - faster library, or preserve and easier than ever. Record from CDs, LPs, MP3s and more and create your own high quality music CDs. Make archive for valuable collections of your photos and create powerful slide shows and video presentations you can do it with to share with family or Roxio Easy Media for business. Keep your Creator 8. Follow this important data secure handy guide to find by storing it on CD. **The CEH Prep Guide**

Pearson Education India fun - no experience required! Share your movies, create a music important records What do you want to put on CDs or DVDs? Whether you need a backup business data or a personalized video library that rocks, the task you want to perform and make it

happen, quickly and easily. Discover how to Quickly navigate the Creator 8 suite Copy data with Drag-to-Disc Schedule regular backups Produce slideshows with background music Build media projects with task Assistants Create DVDs with audio, video, and photos

## A Switchers' Guide **WTPO**

Maximum PC is the magazine that every computer fanatic, PC gamer or content creator must read.

Each and every issue Media Creator 8User

is packed with punishing product reviews, insightful and innovative howto stories and the illuminating technical articles that enthusiasts crave.

**Roxio Toast 7 Titanium** Roxio Toast 5 TitaniumUser's GuideCD burning software for macintosh that allows user to create and share dynamic CDs and DVDs with a power and simplicity.Roxio Easy

GuideEasy CD & DVD Creator 6The Digital Media Suite : User's GuideRoxio Easy Media Creator For Dummies Computers -- Computer operating systems -- Monitors -- Computer peripherals -- Printers -- Scanners -- Servers -- Server operating systems -- Networking hardware -- Miscellaneous hardware -- Productivity software -- Security software -- Case management -- Billing software -- Litigation programs -- Document

management -- Document your prized Lone assembly - access -- Mobile security -- More about Macs -- Unified messaging and telecommunications -- Utilities -- The legal implications of social networking -- Paperless Christmas presents? or paper LESS -- Tomorrow in legal tech. Creator for Dummies Mac OS X for Windows to the rescue! With Users Plunkett Research, Ltd. Want to preserve those Super 8 movies pictures, and sound, of Grandpa with his edit photos, store Studebaker or you in data files, create

Collaboration -- Remote to create a CD of the everything from Ranger get -up? Want more. You can do newest hits from Napster or old 45s? Want to take videos or photos from Christmases past and Media Creator turn them into It's Roxio Easy Media applications are Roxio's digital media flight plan. You toolbox, you can capture video,

custom calendars, and burning CDs and DVDs to labeling them. First you get acquainted with Easy Home—the hub from which all the launched. Then you create your own don't have to read each helpful tidbit—each chapter stands on its own, ready for you to dig

in and start: Backing more Playing audio up and organizing backward (if you're media files for quick determined to hear retrieval Using Photo the hidden message at written by Greg Suite to fix, edit, last) Using the and enhance photos Capture tool to and show them off in acquire the digital slideshows, photo media (audio, photo, for Dummies and collages, calendars, and video) you need and the like Recording and editing Using DVD Builder to digital audio with assemble and burn Easy Media Creator's multi-media projects Sound Editor Enhancing your audio video clips, still with Alienizer, Enhancer, Equalizer, and audio tracks Maturizer, Robotizer, Using VideoWave to Room Simulator, and assemble and edit

for DVD projects on DVD, combining photo images, text, video projects Roxio Easy Media Creator For Dummies was Harvey, author of Excel 2003 For Dummies, Windows XP numerous other computer books. It helps you take full advantage of all of Roxio's application programs and tools and discover how to: Use Sound Editor to record audio from audio devices connected to your

computer, including analog sources such as cassettes and LP records Get album titles, artist's names, and track titles from Gracenote Creator For Dummies CDDB online Use StoryBuilder to turn video clips into finished videos using WIPO Guide on the pre-designed themes and templates Add special effects, transitions to bridge scenes, and color panels and text to introduce new scenes or provide credits

Complete with a Help Center & Tutorials link that speeds to you help on a particular topic, Roxio Easy Media gives you the tools and puts you at the controls. Licensing of Copyright and Related Rights Allyn & Bacon CD burning software for macintosh that allows user to create and share dynamic CDs and DVDs with a power and simplicity.

Toast 8 Titanium John Wiley & Sons Maximum PC is the magazine that every computer fanatic, PC gamer or content creator must read. Each and every issue is packed with punishing product reviews, insightful and innovative how-to stories and the illuminating technical articles that enthusiasts crave. CompTIA A+ 220-901 and 220-902 Cert Guide, Academic Edition Pearson Education Roxio Toast 5

TitaniumUser's Guide